مبادئ اإلحصاء - المحاضرة )4( عادل الذرمان حقوق نسخ وطباعة هذا الملف محفوظة . ال ٌجوز للمكتبات أو مراكز النسخ الطباعة دون الحصول على اذن من الناشر لطلب الحصول عن هذا االذن ٌرجى االستفسار من الحساب الخاص بتوٌتر @ ud\_sas7e أو من صاحب موقع منتدٌات كوفً كوب [net.cup-cofe.www](http://www.cofe-cup.net/) منتدٌات كوفً كوب **العٌنة العشوائٌة البسٌطة**  -1 حجم المجتمع معروف مسبقاً -2 المجتمع متجانس حجم المجتمع )N ) N = 1000 - 1000 – 1 = 999 - نرقم افراد المجتمع بهذه الطرٌقة: = 000 , 001 , 002 , 003 , 004 , 005 , … , 999 100 = Nحجم العٌنة **املحاضرة الرابعة طرق عرض البيانات الفردية**

مبادئ الإحصاء - المحاضرة (٤) عادل الذرمان

**العٌنة الطبقة** 

**N1 + N2 + N3 = N**

تعطى مسبقاً  $N = 100$ 

100+1000+20000

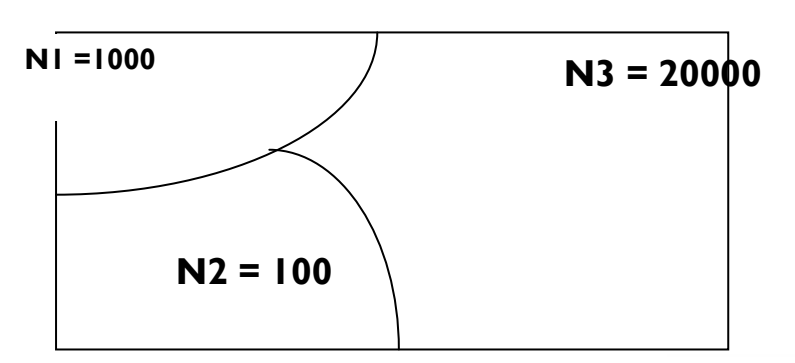

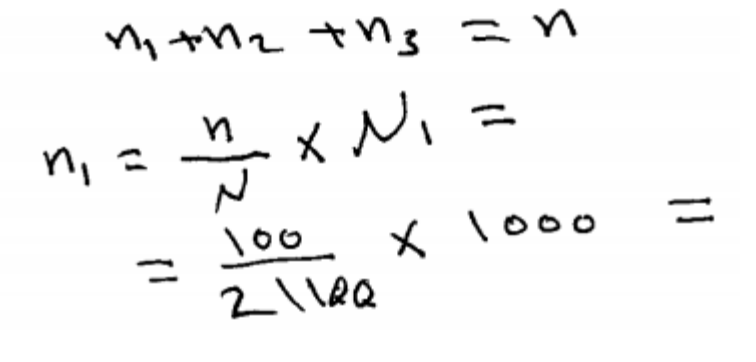

 $\mathsf{Y}_{\mathsf{Z}}$ :

 $y_3$  =

ملاحظة في طريقة العينة الطبقية : نستخدم طريقتين لسحب أفراد العينة ، الأولى باستخدام العينة الطبقية ، أما الثانية فهى العينة العشوائية البسيطة<u>.</u>

**• بناء التوزٌع التكراري** 

مثال : أبن التوزيع التكراري للبيانات التالية :التي تمثل علامات ٣٠ طالب في إمتحان نهائي لمبادئ الإحصاء<br>مجمع المبادئ المبادئ المبادئ المجموع المبادئ 3/5 , 3/6 , 3/6 , 2/6 , 2/6 , 3/6 ، 3/6 , 3/6 , 3/6 , 3/6 , 3/6 ,<br>كمجمع ال  $\frac{1}{4}$ ,  $\frac{1}{4}$ ,  $\frac{1}{4}$ ,  $\frac{1}{4}$ ,  $\frac{1}{4}$ ,  $\frac{1}{4}$ ,  $\frac{1}{3}$ ,  $\frac{1}{3}$ ,  $\frac{1}{3}$ ,  $\frac{1}{3}$ ,  $\frac{1}{3}$ ,  $\frac{1}{4}$ ,  $\frac{1}{4}$ ,  $\frac{1}{5}$ ,  $\frac{1}{4}$ ,  $\frac{1}{5}$ ,  $\frac{1}{4}$ ,  $\frac{1}{5}$ ,  $\frac{1}{4}$ ,  $\frac{1}{5}$ ,

ٌتم بناء التوزٌع حسب الخطوات التالٌة :

-1 نحدد عدد الفئات وعادة ما تكون بٌن 5 و 15 فً مثالنا لتكن عدد الفئات 6 -2 المدى = أكبر مشاهدة – أصغر مشاهدة

$$
YY = 10 = \&V
$$
  
151.  $2\sin 4 \frac{3}{2} \left( \frac{1}{2} \right) \left( \frac{1}{2} \right) \approx 3.7$ 

المدى طول الفئة = عدد الفئات

$$
\Delta = \frac{32}{6} = 5.333
$$
الأعلى 6

**ملاحظة :** طول الفئة يجب أن يكون متناسق مع البيانات فإذا كانت البيانات أعداد صحيحة يجب أن يكون طول الفئة عدد صحيح .

# وإذا كانت البيانات ذات منزلة عشرية واحد يجب أن يكون كذلك طول الفئة ذو منزلة عشرية واحدة وهكذا **مثال : حول كٌف نقرب ∆ حسب البٌانات الموجودة فً الدراسة** .

o إذا كانت البٌانات ذات منزلة عشرٌة واحدة

$$
\Delta = 2.56 \le 2.6
$$
\n
$$
\Delta = 6.333 \le 6.4
$$
\n
$$
\Delta = 4.2476812 \le 4.3
$$
\n
$$
\Delta = 4.2476812 \le 4.3
$$
\n
$$
\Delta = 4.2476812 \le 4.25
$$
\n
$$
\Delta = 4.2476812 \le 4.25
$$

 $0.26.3333 \times 6.34$ 

حقوق نسخ وطباعة هذا الملف محفوظة . ال ٌجوز للمكتبات أو مراكز النسخ الطباعة دون الحصول على اذن من الناشر لطلب الحصول عن هذا الآذن يرجى الاستفسار من الحساب الخاص بتويتر @ e7sas\_ud أو من صاحب موقع منتديات كوفي كوب

## مبادئ اإلحصاء - المحاضرة )4( عادل الذرمان

### [net.cup-cofe.www](http://www.cofe-cup.net/) منتدٌات كوفً كوب

**-4 الفئة األولى هً األهم :**  الفئة تتكون من حدين حد أدنى وحد أعلى الحد الأدنى للفئة هو أصغر من أو يساوي أصغر مشاهدة ويفضل أختيار أصغر مشاهدة من بين المشاهدات في مثالنا : الحد الأدنى = ١٥ الحد الأعلى = الحد الأدنى +  $\Delta$  - وحدة دقة  $3.3 + 10 = 1 - 7 + 10 = 1$ 

الفئة األولى فً التوزٌع التكراري 15 – 23

وحدة الدقة تتناسب مع شكل البيّانات إذا كانت البيانات أعداد صحيحة كان وحدة الدقة ١

وإذا كانت البيانات ذات منزلة عشرية واحدة كانت وحدة الدقة تساوي ١.٠

أذا كانت البيانات ذات منزلتين كانت وحدة الدقة هي ٢٠.١.

ثلاث منازل عشرية كانت وحدة الدقة 1.031

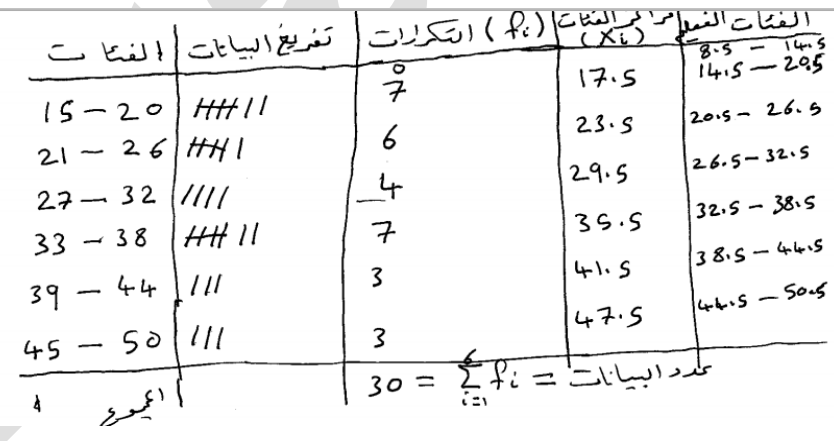

- لبناء الفئات الأخرى فقط نضيف طول الفئة ∆ إلى كل حد من الحدين الأدنى والأعلى
- مالحظة : الفرق بٌن كل حد والحد الذي ٌسبقه هو ٌمثل طول الفئة مو<sup>د</sup> المنعن  $\sum_{\epsilon=1}^{5} f_{\epsilon} = f_1 + f_2 + f_3 + f_4 + f_5 + f_6$  $=$  f<sub>1</sub> + t<sub>2</sub> + + 3 + + + + 3 + 3<br>= 7 + 6 + 4 + 7 + 3 + 3  $=$  30

مركز الفئة مركز الفئة 

حقوق نسخ وطباعة هذا الملف محفوظة .

ال ٌجوز للمكتبات أو مراكز النسخ الطباعة دون الحصول على اذن من الناشر

لطلب الحصول عن هذا الآذن يرجى الاستفسار من الحساب الخاص بتويتر @ e7sas\_ud أو من صاحب موقع منتديات كوفي كوب

•

ولإيجاد بقية مراكز الفئة فقط نضبف طول الفئة

 $\blacktriangle$ 

- ا**لفئات الفعلية** تتكون بطرح نصف وحدة دقة من الحد الأدنى لكل فئة وإضافة نصف وحدة دقة للحد الأعلى لكل فئة .
	- فً مثالنا وحدة الدقة = 1 نصفها = 3.5  $0.05 = \frac{0.1}{2}$ إذا كانت وحدة الدقة 3.1 نصفها

• 
$$
\text{lizz} \cdot \text{l} \quad \text{lizz} \cdot \text{l} \quad \text{lizz} \cdot \text{lizz} \cdot \
$$

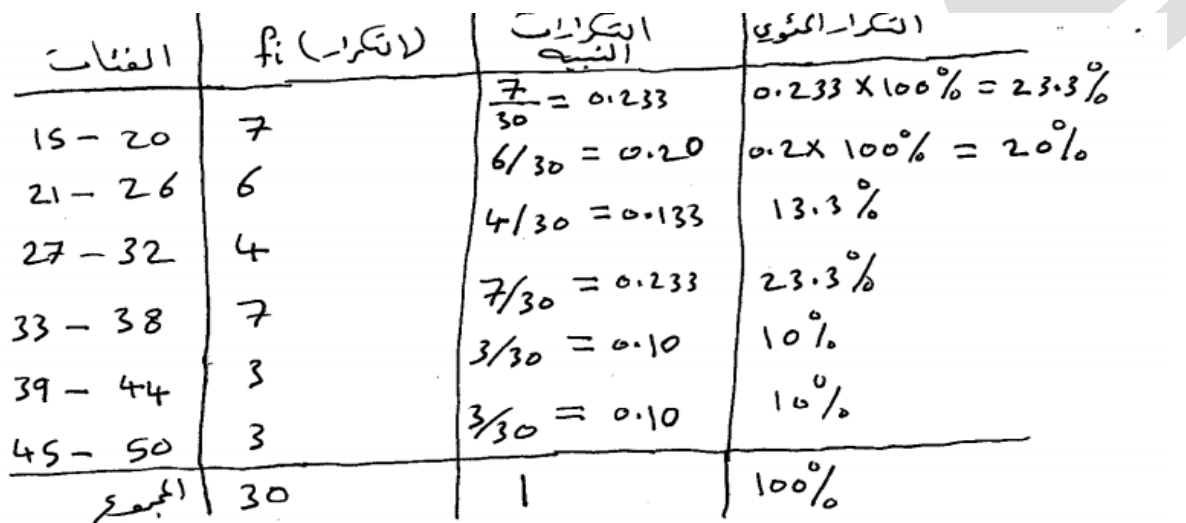

**• التكرار المئوي = التكرار النسبً × %011** 

• **التكرار المتجمع الصاعد : جدول ٌحتوي على الحدود الفعلٌة العلٌا مع التكرار المتجمع**

حقوق نسخ وطباعة هذا الملف محفوظة . ال ٌجوز للمكتبات أو مراكز النسخ الطباعة دون الحصول على اذن من الناشر لطلب الحصول عن هذا الاذن يرجى الاستفسار من الحساب الخاص بتويتر @ e7sas\_ud أو من صاحب موقع منتديات كوفي كوب